## 税 务 (社 保 缴 费) 登 记 表 --设立登记

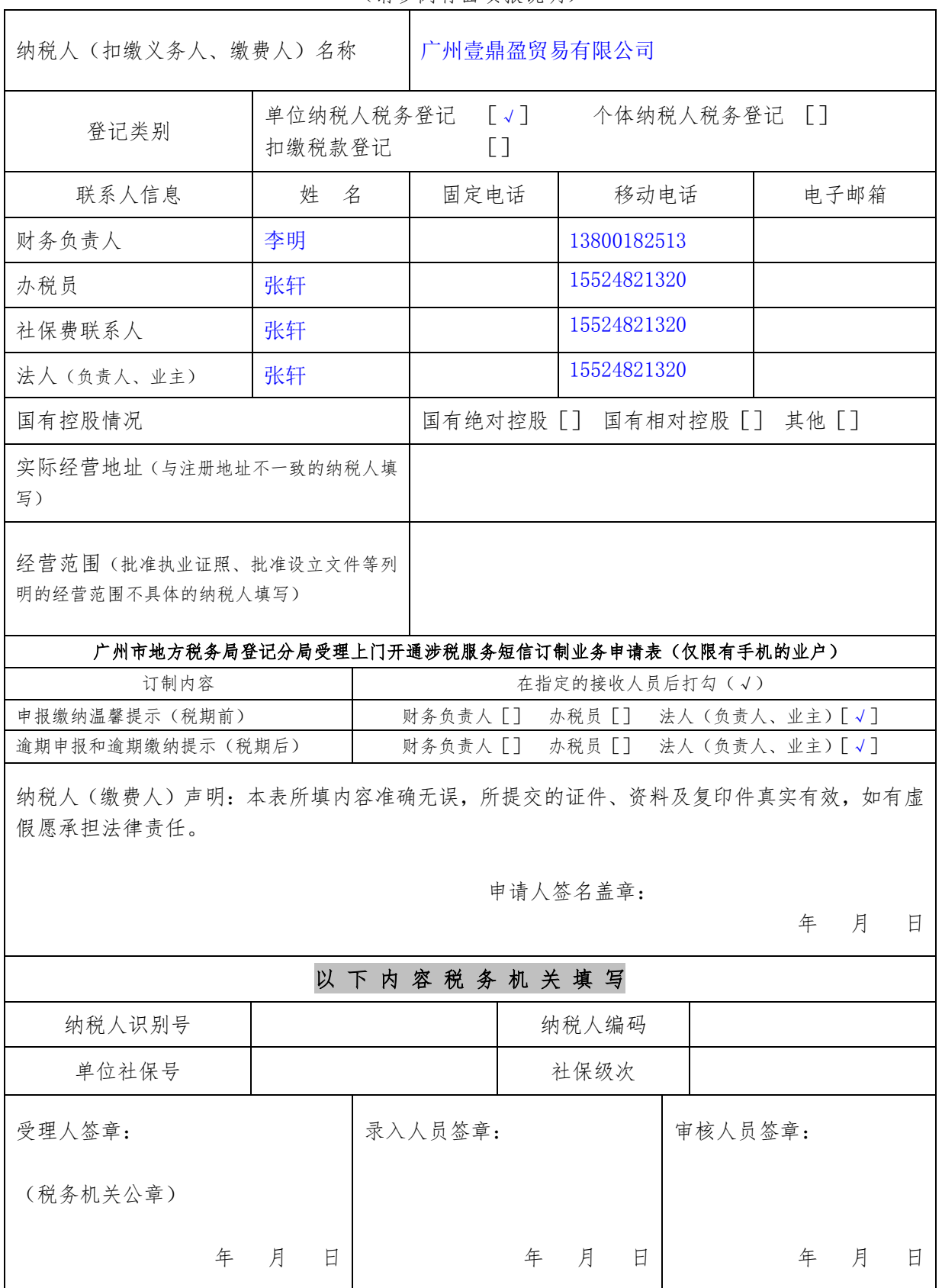

(请参阅背面填报说明)

一、本表适用于各类纳税人、扣缴义务人、缴费人申办设立税务登记时填用。

二、办理设立税务登记的类型

 1.单位(个体工商户)纳税人税务登记:从事生产、经营的纳税人(单位或个体)应当自领取营业执 照,或者自有关部门批准设立之日起 30 日内,或者自纳税义务发生之日起 30 日内,到税务机关办理税务 登记。

 2.扣缴税款登记。根据税收法律、行政法规的规定负有扣缴税款义务的扣缴义务人,应当办理扣缴税 款登记。

三、"国有控股情况"指标口径

 "国有绝对控股"是指在企业的全部资本中,国家资本(股本)所占比例大于 50%的企业;国有相对控 股(含协议控制)是指在企业的全部资本中,国家资本(股本)所占的比例虽未大于 50%,但相对大于企业 中的其他经济成分所占比例的企业(相对控股);或者虽不大于其他经济成分,但根据协议规定,由国家拥 有实际控制权的企业(协议控制)。

 四、为进一步落实专业化税源管理工作,提升纳税服务水平,已对有手机的纳税人开通了涉税服务短 信订制业务(免费)。纳税人在办理设立(开业)登记时可以同时申请开通涉税服务短信订制业务,并如实 填写正面的申请表格,按照订制的要求和内容,广州市地方税务局定时按需发送涉税服务短信到指定的手 机号码(手机号码须为申报登记的法人、财务负责人、办税员的手机号码)。纳税人也可以通过登录广州市 地方税务局网站(http://www.gzds.gov.cn)的方式,进行涉税服务短信订制。

 注:在管纳税人的上门订制服务,由各征收单位进行受理。如需取消订制可向各征收单位上门申请办 理,或通过登录广州市地方税务局网站的方式进行(变更号码的先取消再重新订制)。

 五、本表格可在广州地税网站[\(http://www.gzds.gov.cn-](http://www.gzds.gov.cn/)-分局专栏--登记分局--业务指引--电子表 格下载栏)下载打印填报(自行下载打印须为 A4 纸)。

六、填写本表请使用碳素或蓝色墨水钢笔、签字笔,并确保字迹清晰。

七、请在本表栏目的[]内打勾√。

八、本表一式 2 份,税务部门办理后纳税人(扣缴义务人、缴费人)与税务部门各存 1 份。

广州市地方税务局登记分局 2012 年 5 月印制